# *Specifiche tecniche*

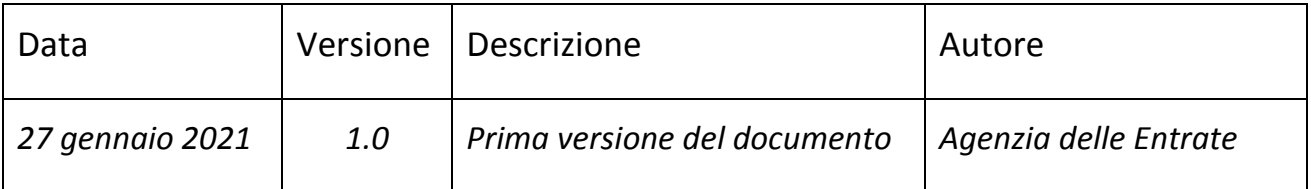

## **Indice**

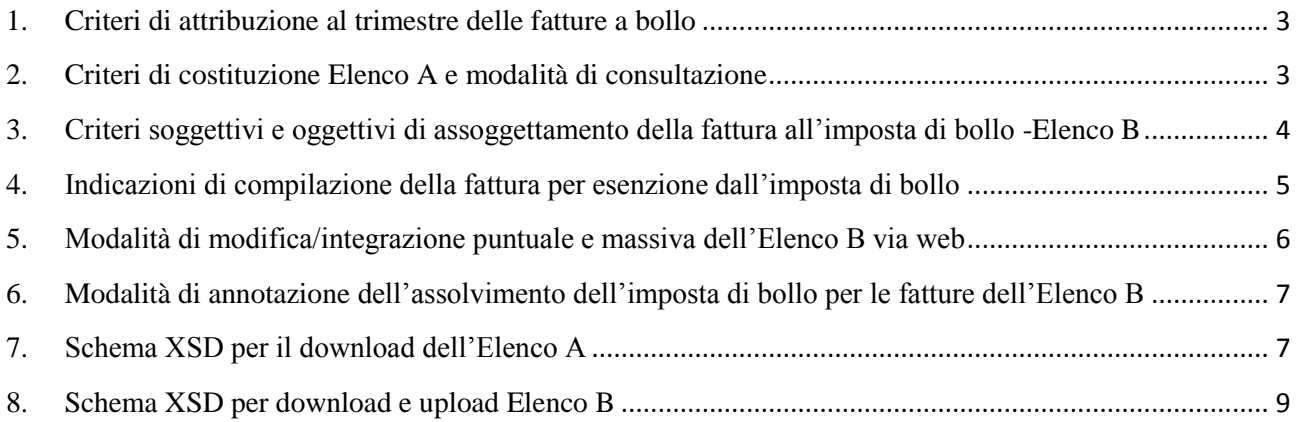

#### <span id="page-2-0"></span>**1. Criteri di attribuzione al trimestre delle fatture a bollo**

Per ciascun trimestre sono incluse le fatture elettroniche inviate tramite SdI che sono state:

- $\checkmark$  emesse nei confronti di operatori economici e consumatori finali per le quali la data di consegna contenuta nella ricevuta di consegna o la data di messa a disposizione contenuta nella ricevuta di messa a disposizione che SdI invia al trasmittente è precedente alla fine del trimestre;
- $\checkmark$  emesse nei confronti della pubblica amministrazione che soddisfano una delle seguenti condizioni:
	- o consegnate e accettate, dove la data di consegna contenuta nella ricevuta di consegna che SdI invia al trasmittente è precedente alla fine del trimestre, indifferentemente se la notifica di esito committente di accettazione è arrivata prima o dopo la fine del trimestre;
	- o non consegnate e con attestazione di avvenuta trasmissione con impossibilità di recapito, se l'attestazione è stata inviata da SdI al trasmittente entro la fine del trimestre;
	- o consegnate e in decorrenza termini, dove la data di consegna contenuta nella ricevuta di consegna che SdI invia al trasmittente, è precedente alla fine del trimestre, indifferentemente se la notifica di decorrenza termini è arrivata al trasmittente prima o dopo la fine del trimestre.

#### <span id="page-2-1"></span>**2. Criteri di costituzione Elenco A e modalità di consultazione**

L'Elenco A contiene gli elementi identificativi delle fatture elettroniche ordinarie e semplificate, comprese le fatture elettroniche PA, trasmesse tramite SDI e non scartate, nelle quali è stato indicato l'assolvimento dell'imposta di bollo (tag <BolloVirtuale> valorizzato con "SI"). Tale elenco non è modificabile, ed è reso disponibile al cedente/prestatore, o al suo intermediario delegato, mediante un apposito servizio web di consultazione all'interno dell'area riservata del portale Fatture e Corrispettivi nel sito internet dell'Agenzia delle entrate. Nel caso l'Elenco A contenga un numero molto elevato di fatture elettroniche, sono mostrati solo i primi elementi, mentre l'insieme completo delle fatture può essere fruito tramite la funzione di scarico di un apposito file XML il cui schema XSD è riportato al paragrafo 7. Le autofatture, che riportano l'indicazione dell'assolvimento del bollo, emesse dal cessionario/committente per regolarizzazione o integrazione ai sensi dell'art.6 comma 8 e 9-bis del d.lgs 471/97 o art.46 comma 5 del DL 331/93 (fatture elettroniche che riportano

nel tag <TipoDocumento> il valore "TD20"), sono messe a disposizione nell'Elenco A del solo cessionario/committente.

## <span id="page-3-0"></span>**3. Criteri soggettivi e oggettivi di assoggettamento della fattura all'imposta di bollo - Elenco B**

Per la costituzione dell'Elenco B sono selezionate tutte le fatture ordinarie tra privati, ordinarie PA, e semplificate, riferite ad operazioni effettuate dal 1° gennaio 2021 nelle quali NON è stato indicato l'assolvimento dell'imposta di bollo (tag <BolloVirtuale> non presente nell'XML della fattura), dove sono presenti (anche o esclusivamente) operazioni di cessione di beni e/o fornitura di servizi per le quali sono soddisfatte le seguenti condizioni:

- a) la sommatoria degli importi (somma calcolata considerando il valore riportato nel tag 2.2.1.11<PrezzoTotale> se fattura ordinaria o 2.2.2<Importo> se fattura semplificata) risulta maggiore di 77,47 euro;
- b) è stata indicata la "natura":
	- N2.1 e N2.2 (operazioni non soggette IVA), oppure
	- N3.5 e N3.6 (operazioni non imponibili IVA), oppure
	- N<sub>4</sub> (operazioni esenti IVA)
- c) non è stata indicata nessuna codifica per il non assoggettamento all'imposta di bollo, come indicato nel paragrafo 4.

Si precisa che la presenza in fattura di operazioni assoggettate a IVA non esclude che, per la presenza di altre operazioni, sia dovuta l'imposta di bollo.

Non sono selezionate le fatture elettroniche che riportano nel tag <TipoDocumento> uno dei seguenti codici:

- TD16 integrazione fattura reverse charge interno
- TD17 integrazione/autofattura per acquisto servizi dall'estero
- TD18 integrazione per acquisto di beni intracomunitari
- TD19 integrazione/autofattura per acquisto di beni ex art.17 c.2 DPR 633/72

Non sono selezionate le fatture elettroniche ordinarie tra privati, ordinarie PA, e semplificate che riportano nel tag <RegimeFiscale> uno dei seguenti codici:

- RF05 Vendita sali e tabacchi (art.74, c.1, DPR. 633/72)
- RF06 Commercio fiammiferi (art. 74, c. 1, DPR 633/72)
- RF07 Editoria (art. 74, c. 1, DPR 633/72)
- RF08 Gestione servizi telefonia pubblica (art. 74, c.1, DPR 633/72)
- RF09 Rivendita documenti di trasporto pubblico e di sosta (art.74, c.1, DPR 633/72)
- RF10 Intrattenimenti, giochi e altre attività di cui alla tariffa allegata al DPR 640/72 (art.74, c.6, DPR 633/72)
- RF11 Agenzie viaggi e turismo (art. 74-ter, DPR 633/72)

Non sono selezionate le fatture elettroniche dove il cedente/prestatore e il cessionario/committente appartengono allo stesso Gruppo IVA, e le fatture dove sia il cedente/prestatore sia il cessionario/committente sono identificate come pubbliche amministrazioni (intese come Amministrazioni dello Stato, regioni, province, comuni, loro consorzi e associazioni, nonché comunità montane).

Tale elenco è modificabile, ed è reso disponibile al cedente/prestatore, o al suo intermediario delegato, mediante un apposito servizio *web* all'interno dell'area riservata del portale Fatture e Corrispettivi nel sito internet dell'Agenzia delle entrate. Le autofatture, selezionate secondo i criteri sopra esposti, emesse dal cessionario/committente per regolarizzazione o integrazione ai sensi dell'art.6 comma 8 e 9-bis del d.lgs 471/97 o art.46 comma 5 del DL 331/93 (fatture elettroniche che riportano nel tag <TipoDocumento> il valore "TD20"), sono messe a disposizione nell'Elenco B del solo cessionario/committente.

## <span id="page-4-0"></span>**4. Indicazioni di compilazione della fattura per esenzione dall'imposta di bollo**

Le operazioni che, seppur formalmente rientranti nel campo applicativo dell'imposta di bollo, non devono essere assoggettate all'imposta per via di specifiche disposizioni normative, devono riportare le indicazioni di seguito descritte nel blocco 2.2.1.16<AltriDatiGestionali>, presente solo nel tracciato della fattura ordinaria e memorizzato anche nell'Allegato B.

Il blocco 2.2.1.16<AltriDatiGestionali> è non obbligatorio, ripetibile più volte e contiene altri 4 sotto-campi:

- 2.2.1.16.1<TipoDato>, alfanumerico e obbligatorio;
- 2.2.1.16.2<RiferimentoTesto>, alfanumerico e non obbligatorio;
- 2.2.1.16.3<RiferimentoNumero>, numerico e non obbligatorio;
- 2.2.1.16.4<RiferimentoData>, formato data YYYY-MM-DD e non obbligatorio

L'esclusione dall'imposizione dell'imposta di bollo della singola operazione riportata in fattura viene segnalata compilando il blocco 2.2.1.16<AltriDatiGestionali>, ed in particolare il solo sotto-blocco obbligatorio 2.2.1.16.1<TipoDato>, in uno dei seguenti modi:

- 2.2.1.16.1<TipoDato> = "NB1" se l'imposta di bollo non è applicabile ai documenti assicurativi in quanto assorbita nell'imposta sulle assicurazioni;
- 2.2.1.16.1<TipoDato> = "NB2" se l'imposta di bollo non è applicabile ai documenti emessi da soggetti appartenenti al terzo settore;
- 2.2.1.16.1<TipoDato> = "NB3" se l'imposta di bollo non è applicabile ai documenti emessi fra banca e cliente correntista, poiché l'imposta di bollo su tali documenti è già assorbita nell'imposta di bollo sull'estratto conto.

Gli altri sotto-campi (2.2.1.16.2<RiferimentoTesto>, 2.2.1.16.3<RiferimentoNumero> e 2.2.1.16.4<RiferimentoData>) non devono essere compilati.

Il blocco 2.2.1.16<AltriDatiGestionali> non è presente nel tracciato della fattura semplificata, pertanto i soggetti interessati a segnalare il non assoggettamento all'imposta di bollo di operazioni riportate nella fattura elettronica devono utilizzare esclusivamente la fattura ordinaria.

#### <span id="page-5-0"></span>**5. Modalità di modifica/integrazione puntuale e massiva dell'Elenco B via web**

Il cedente/prestatore effettua le modifiche all'Elenco B, direttamente o tramite intermediario delegato, in modalità puntuale o massiva, utilizzando le funzionalità del servizio *web,* disponibile nella sezione di consultazione delle fatture elettroniche nell'area riservata del portale Fatture e Corrispettivi.

L'utente visualizza per ciascuna partita iva a lui riconducibile le informazioni di sintesi relative al numero di fatture incluse negli elenchi A e B.

Accedendo ai dati di dettaglio dell'Elenco B, l'utente visualizza l'insieme dei campi utili per una più facile identificazione delle fatture selezionate.

L'utente può procedere con la modifica puntuale dell'indicazione del bollo e/o aggiungere le eventuali ulteriori fatture ai fini del calcolo del bollo.

Nel caso l'Elenco B contenga un numero molto elevato di fatture, sono mostrati solo i primi elementi, mentre l'insieme completo delle fatture può essere fruito tramite la funzione di scarico del file XML il cui schema XSD è riportato al paragrafo 8. Se l'elenco selezionato per il download supera le dimensioni massime stimate con una sola operazione, il sistema attua una scomposizione dell'elenco in più sotto-insiemi scaricabili singolarmente.

Una volta scaricato, il contenuto dell'Elenco B può essere gestito dall'utente nei propri sistemi in modalità asincrona per le eventuali modifiche e/o integrazioni. Il risultato della elaborazione deve essere ricaricato a sistema mediante l'upload del file XML.

Il sistema effettua controlli puntuali su ciascuna fattura presente nell'elenco ricaricato, e restituisce all'utente l'esito dell'elaborazione indicando le fatture eventualmente scartate e i dettagli dello scarto.

## <span id="page-6-0"></span>**6. Modalità di annotazione dell'assolvimento dell'imposta di bollo per le fatture dell'Elenco B**

L'Elenco B può essere modificato più volte entro i termini stabiliti al punto 3.3 del presente provvedimento. In ogni caso le modifiche non possono essere operate oltre la data di effettuazione del pagamento, e in assenza di variazioni da parte del cedente\prestatore, o dell'intermediario delegato, si intendono confermati gli elenchi proposti dall'Agenzia.

Al termine del periodo utile per effettuare le variazioni all'Elenco B, le fatture elettroniche che risultano in esso ricomprese, riportano l'annotazione dell'assolvimento dell'imposta di bollo e tale informazione viene messa a disposizione nella scheda di dettaglio della fattura elettronica consultabile nell'area riservata del portale Fatture e Corrispettivi. In caso di necessità, per una determinata fattura elettronica, l'interessato potrà richiedere al sistema la produzione di una attestazione, in formato PDF/A, contenente l'annotazione dell'assolvimento dell'imposta di bollo.

#### <span id="page-6-1"></span>**7. Schema XSD per il download dell'Elenco A**

```
<?xml version="1.0" encoding="UTF-8"?>
<xs:schema xmlns:xs="http://www.w3.org/2001/XMLSchema" 
elementFormDefault="qualified" attributeFormDefault="unqualified">
   <xs:element name="bolloAnalitico">
     <xs:complexType>
        <xs:sequence>
          <xs:element name="codiceFiscale" type="codFiscType"/>
          <xs:element name="partitaIva" type="pivaType"/>
          <xs:element name="anno" type="annoType"/>
          <xs:element name="trimestre" type="trimestreType"/>
          <xs:element name="numDocumenti" type="xs:int"/>
          <xs:element name="fatture">
            <xs:complexType>
              <xs:sequence>
                 <xs:element name="fattura" maxOccurs="unbounded">
                   <xs:complexType>
                     <xs:sequence>
                        <xs:element name="idsdi" type="xs:long"/>
                        <xs:element name="data" type="xs:date"/>
```

```
 <xs:element name="numeroFattura" type="xs:string"/>
                        <xs:element name="cfCedenteFattura" type="codFiscType"
                              minOccurs="0"/>
                    \langle x \ranglexs:sequence
                   </xs:complexType>
                </xs:element>
             \langle x \ranglexs:sequence
           </xs:complexType>
        </xs:element>
     \langle x \ranglexs:sequence
   </xs:complexType>
 </xs:element>
 <xs:simpleType name="trimestreType">
   <xs:restriction base="xs:int">
      <xs:minInclusive value="1"/>
      <xs:maxInclusive value="4"/>
   </xs:restriction>
\langle x \rangles:simpleType> <xs:simpleType name="annoType">
   <xs:restriction base="xs:int">
      <xs:minInclusive value="2020"/>
      <xs:maxInclusive value="2030"/>
   </xs:restriction>
 </xs:simpleType>
 <xs:simpleType name="pivaType">
   <xs:annotation>
      <xs:documentation>partita iva</xs:documentation>
   </xs:annotation>
   <xs:restriction base="xs:string">
      <xs:length value="11"/>
   </xs:restriction>
\langle x \rangles:simpleType> <xs:simpleType name="codFiscType">
   <xs:annotation>
      <xs:documentation>codice fiscale</xs:documentation>
   </xs:annotation>
   <xs:restriction base="xs:string">
      <xs:minLength value="11"/>
      <xs:maxLength value="16"/>
   </xs:restriction>
\langle x \rangles:simpleType\langle x \rangle
```
</xs:schema>

### <span id="page-8-0"></span>**8. Schema XSD per download e upload Elenco B**

```
\langle 2xml version="1.0" encoding="UTF-8"?>
<xs:schema xmlns:xs="http://www.w3.org/2001/XMLSchema" 
elementFormDefault="qualified" attributeFormDefault="unqualified">
   <xs:element name="bolloElencoB">
     <xs:complexType>
        <xs:sequence>
          <xs:element name="codiceFiscale" type="codFiscType"/>
          <xs:element name="partitaIva" type="pivaType"/>
          <xs:element name="anno" type="annoType"/>
          <xs:element name="trimestre" type="trimestreType"/>
          <xs:element name="fatture">
             <xs:complexType>
               <xs:sequence>
                 <xs:element name="fattura" maxOccurs="unbounded">
                    <xs:complexType>
                      <xs:sequence>
                         <xs:element name="idsdi" type="xs:long"/>
                         <xs:element name="tipoInvio" type="tipoInvioType"/>
                         <xs:element name="numeroFattura" type="xs:string"/>
                         <xs:element name="data" type="xs:date"/>
                         <xs:element name="bollo" type="bolloType"/>
                         <xs:element name="totImportoSoggettoABollo" type="xs:double" 
                              minOccurs="0">
                           <xs:annotation>
                                Dato NON preso in considerazione in fase di modifica 
                                elenco
                           </xs:annotation>
                         </xs:element> 
                           <xs:element name="cfCedenteFattura" type="codFiscType" 
                              minOccurs="0">
                           <xs:annotation>
                                Dato NON preso in considerazione in fase di modifica 
                                elenco
                           </xs:annotation>
                         </xs:element> 
                     \langle x \ranglexs:sequence
                    </xs:complexType>
```

```
 </xs:element>
            \langle x \ranglexs:sequence
           </xs:complexType>
        </xs:element>
      </xs:sequence>
   </xs:complexType>
 </xs:element>
 <xs:simpleType name="trimestreType">
   <xs:restriction base="xs:int">
      <xs:minInclusive value="1"/>
      <xs:maxInclusive value="4"/>
   </xs:restriction>
\langle x \rangles:simpleType> <xs:simpleType name="annoType">
   <xs:restriction base="xs:int">
      <xs:minInclusive value="2020"/>
      <xs:maxInclusive value="2030"/>
   </xs:restriction>
\langle x \rangles:simpleType> <xs:simpleType name="pivaType">
   <xs:annotation>
      <xs:documentation>partita iva</xs:documentation>
  \langle x \ranglexs: annotation
   <xs:restriction base="xs:string">
     \langle x \rangles: length value="11"/> </xs:restriction>
 </xs:simpleType>
 <xs:simpleType name="codFiscType">
   <xs:annotation>
      <xs:documentation>codice fiscale</xs:documentation>
   </xs:annotation>
   <xs:restriction base="xs:string">
      <xs:minLength value="11"/>
      <xs:maxLength value="16"/>
   </xs:restriction>
\langle x \rangles:simpleType> <xs:simpleType name="bolloType">
   <xs:restriction base="xs:string">
      <xs:enumeration value="SI"/>
      <xs:enumeration value="NO"/>
   </xs:restriction>
```

```
 </xs:simpleType>
   <xs:simpleType name="tipoInvioType">
     <xs:restriction base="xs:string">
        <xs:enumeration value="FPR"/>
        <xs:enumeration value="FSM"/>
        <xs:enumeration value="FPA"/>
     </xs:restriction>
   </xs:simpleType>
</xs:schema>
```